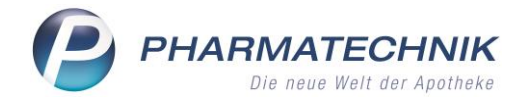

# **Erweiterung der ADAS Schnittstelle WWKS in der Version 1.15 zur Unterstützung von Kommissioniersystemen mit integrierten Etikettendruckern und vollautomatischen Etikettiersystemen**

Die Apotheken-Warenwirtschaftssysteme der Firma PHARMATECHNIK unterstützen die Verwendung und Anbindung von modernen Kommissioniersystemen mit integrierten Etikettendruckern und vollautomatischen Etikettiersystemen. Dadurch können die an Heimkunden abzugebenden Arzneimittel direkt vor der Auslagerung aus dem Kommissioniersystem mit den dafür vorgesehenen Heimetiketten versehen werden.

## Beschreibung der technischen Schnittstelle für Hersteller von Kommissioniersystemen:

Zur Unterstützung der Etikettendruckfunktion des Kommissioniersystems wird die standardisierte WWKS Schnittstelle in der Version 1.15 durch einen weiteren Dialog ergänzt. Zur Identifizierung des neuen Dialogs wird der in der WWKS 1.15 reservierte und seit WWKS 1.14 nicht weiter verwendete Buchstabe 'L' verwendet.

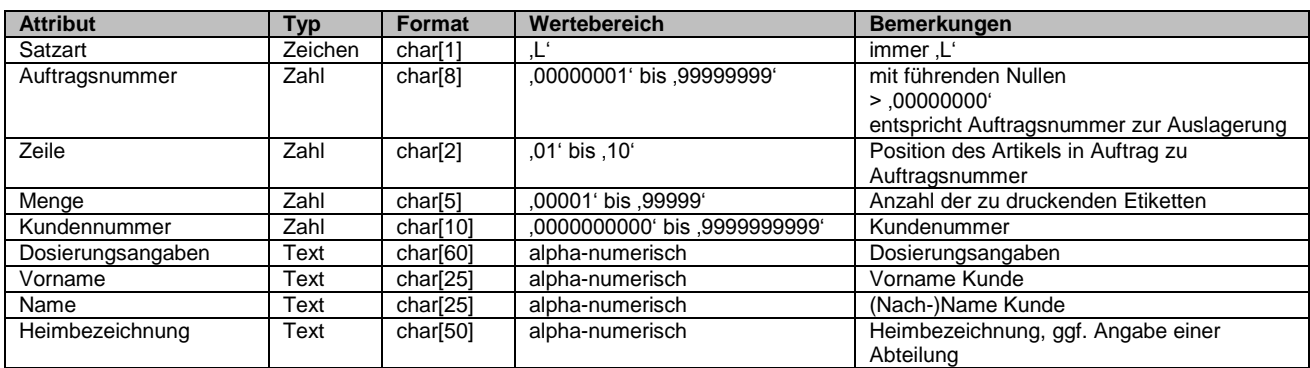

## **L-Message: Anfrage Etikettendruck für Heimetiketten** (Sender: Wawi, Empfänger: KS)

#### Beispiel:

L0000000101000010000000000Tägl. einmal morgens, mittags u. abends mit Wasser einnehmenMaximilian Mustermann Pflegeheim zur bunten Blüte - Abt. XI - Zimmer 369

## **l-Message: Antwort Etikettendruck für Heimetiketten** (Sender: KS, Empfänger: Wawi)

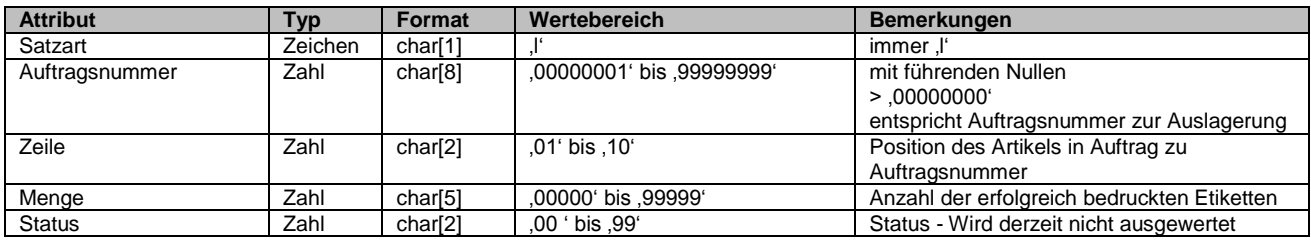

Beispiel:

l00000001010000199

## **Ablaufbeschreibung:**

Soll ein Heimetikett direkt über das an die Wawi angeschlossene KS gedruckt und weiter verarbeitet werden, wird unmittelbar vor dem eigentlichen Auslagerungsauftrag (A-Dialog) ein L-Dialog an das KS übermittelt. Die 8-stellige Auftragsnummer des L-Dialogs ist hierbei identisch mit der des A-Dialogs, sodass ein L-Dialog eindeutig einem A-Dialog zugeordnet werden kann. Das KS bestätigt den L-Dialog nach Fertigstellung des Auftrags (Druck/Etikettierung abgeschlossen) mit dem oben beschriebenen l-Dialog.